## **& BIGVAN INC.**

## BV Family をもっと便利に快適に !

## 表示するだけじゃない!『図面縮尺ツールバー』

用紙サイズと縮尺を表示する『図面縮尺ツールバー』をお使いですか?

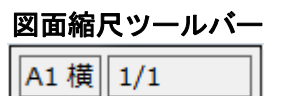

実はこの図面縮尺ツールバー、情報を表示するだけの代物ではありません。

用紙サイズや縮尺の変更コマンドが 呼び出せるようになったことをご存知でしょうか? (BV Family Ver.11 追加機能)

使い方はとっても簡単!

用紙サイズを変更したい場合には、用紙サイズ名をクリックします。 縮尺を変更したい場合には、縮尺の数字をクリックします。

クリックした位置に合わせて、それぞれの変更コマンドが呼び出されます。

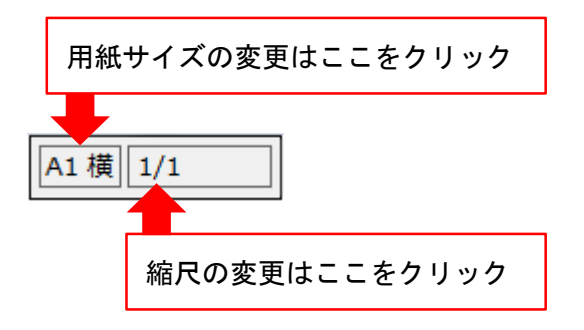

便利になった『図面縮尺ツールバー』をぜひご利用ください。